## Q B O U P D A T E: R E P O R T L A Y O U T

Intuit has been rolling out a new Reports Layout. Your QBO Reports screen may appear as shown below to reflect the new Reports Layout.

The same reports should be available in this new report view. So when your text indicates to create a report, find the report in the new Reports Layout and complete the report.

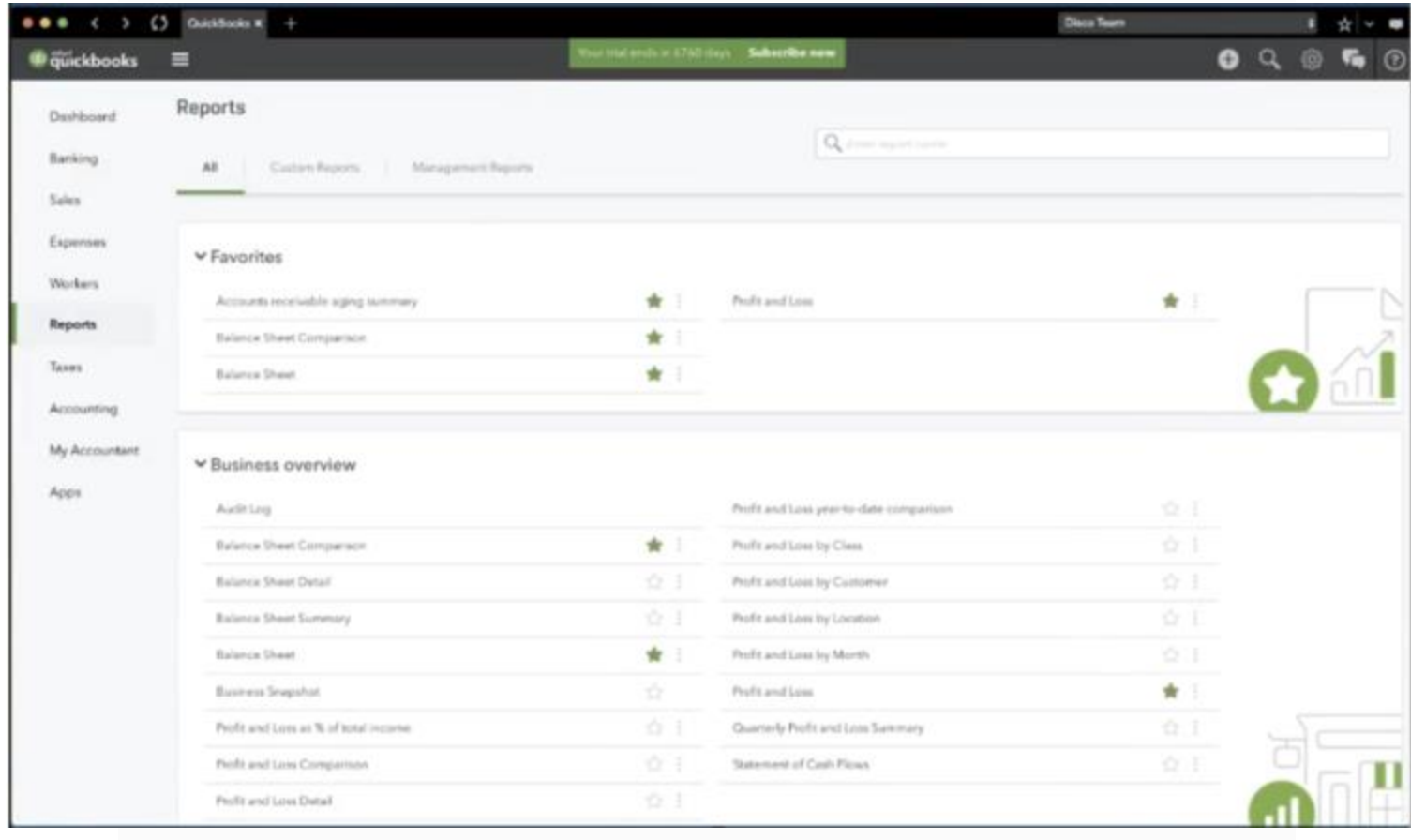